## IDC/ISP

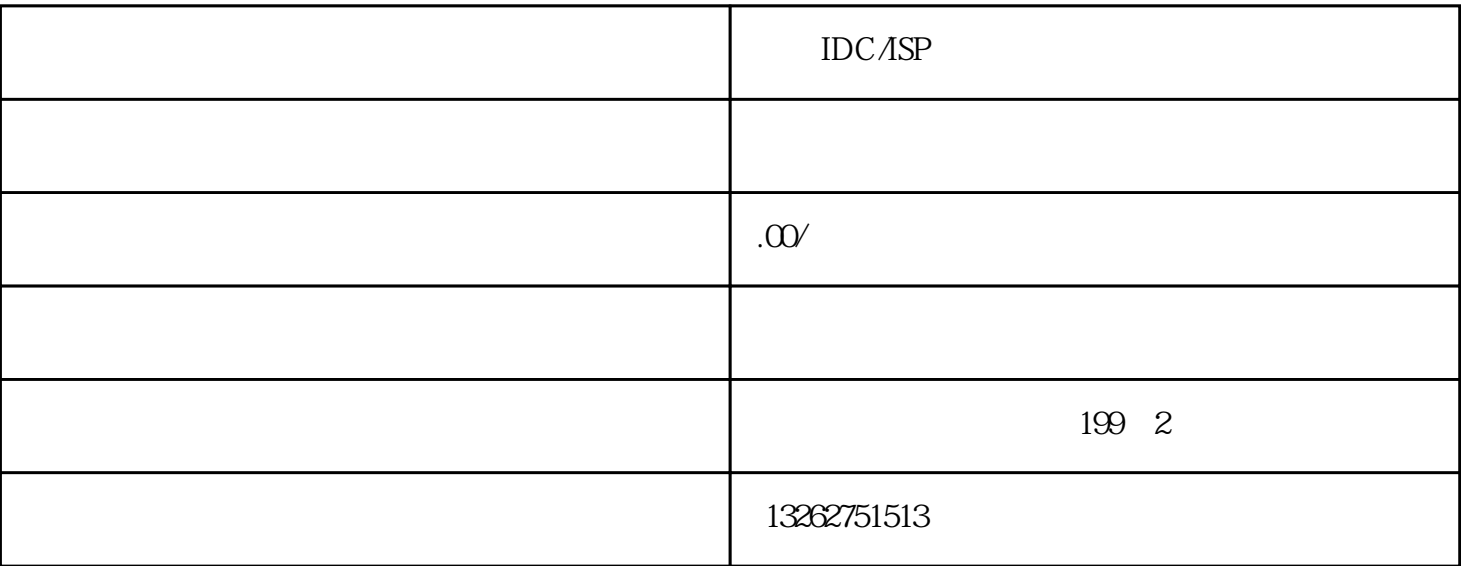

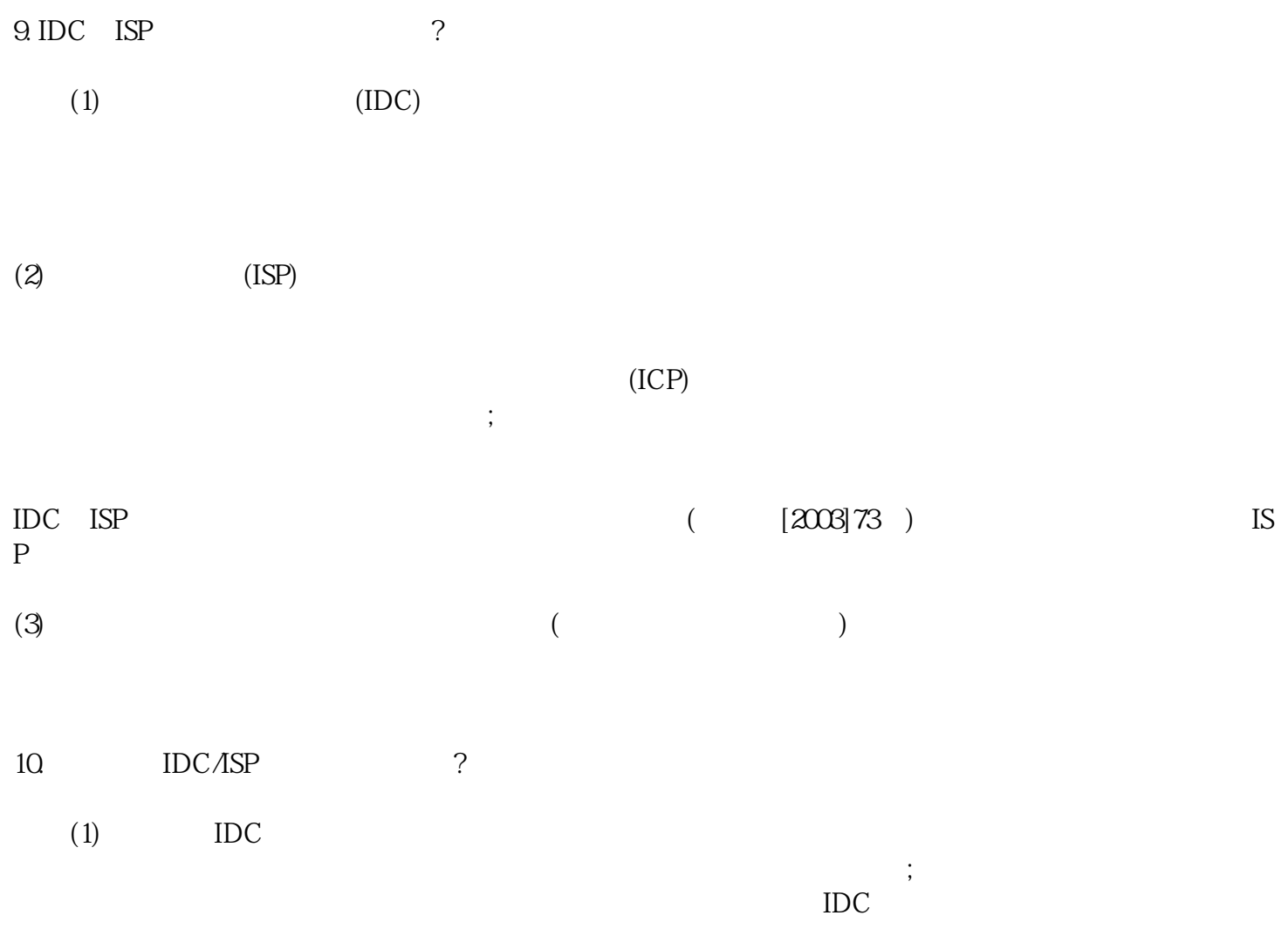

 $(2)$  ISP

供因特网接入服务的,应向当地通信管理局提交申请;在多个省、自治区或直辖市提供因特网接入服务的  $ISP$ 

11.  $IDC/ISP$  ?

(1)  $IDC$  IDC ISP "ICP/IP/ " "I  $DC/ISP$  "iDC ""IDC "IDC/ISP"

对于申请"IDC机房运行安全评测"的企业租用基础运营商机房,申请企业只需在网上提交IDC机房运行

(2) ISP "ICP/IP/ " "IDC/ISP " "IDC/ISP  $\begin{array}{c} \text{ISP} \\ \end{array}$ 

 $\begin{minipage}{0.9\linewidth} \text{ISP} & \text{if} & \text{IDC/ISP} \\ \text{if} & \text{if} & \text{IDC/ISP} \\ \text{if} & \text{if} & \text{if} \\ \text{if} & \text{if} & \text{if} \\ \text{if} & \text{if} & \text{if} \\ \text{if} & \text{if} & \text{if} \\ \text{if} & \text{if} & \text{if} \\ \text{if} & \text{if} & \text{if} \\ \text{if} & \text{if} & \text{if} \\ \text{if} & \text{if} & \text{if} \\ \text{if} & \text{if} & \text{if} \\ \text{$ 系统"评测。但在许可证首页的"服务项目"中会注明"不含网站接入"。以后拟提供网站接入时,须 "IDC/ISP

 $12$  **IDC/ISP** ? IDC/ISP

13. 机房是否可以租用?

 $\text{IDC/ISP}$  and  $\text{IT}$  and  $\text{IT}$  and  $\$ ) and in the contract of the IDC superior  $\Gamma$  in the  $\Gamma$